# **ОСНОВНЫЕ ПРАВИЛА РАБОТЫ СО СНОСКАМИ И БИБЛИОГРАФИЕЙ**

## **1. ФОРМАЛЬНО НАДО ЗНАТЬ:**

(1) [ГОСТ 7.0.5-2008](http://docs.cntd.ru/document/1200063713) о библиографических ссылках:

*Прим.: он яснее, чем [ГОСТ 7.0.100-2018](https://docs.cntd.ru/document/1200161674) о библиографических записях, на который ссылается Положение о ВКР*

то, что на каждой странице – подстрочная ссылка, раздел 6 (смотреть до слов «или подробнее);

то, что в списке литературы – затекстовая ссылка, раздел 7;

электронные ресурсы – раздел 9;

примеры – приложение А.

(2) [ГОСТ Р 7.0.11-2011:](about:blank) примеры – приложение А.

# **2. РЕКОМЕНДОВАННЫЙ «ОБЛЕГЧЕННЫЙ» ВАРИАНТ ДЛЯ МАГИСТЕРСКОЙ ДИССЕРТАЦИИ:**

ОБЩАЯ ЛОГИКА:

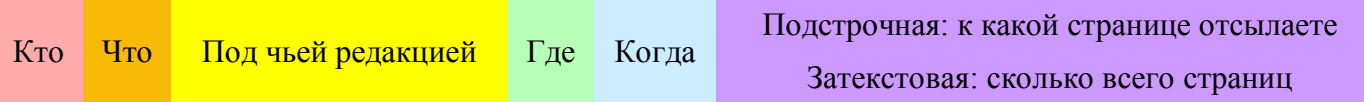

## ПУНКТУАЦИЯ:

Фамилия**°**И.О**.** Название **/** под. ред. И.О.**°**Фамилия**.** Город**,** год**.** Страница(ы)**.**

# **°** – неразрывный пробел (ctrl + shift + пробел)

## ПРИМЕРЫ:

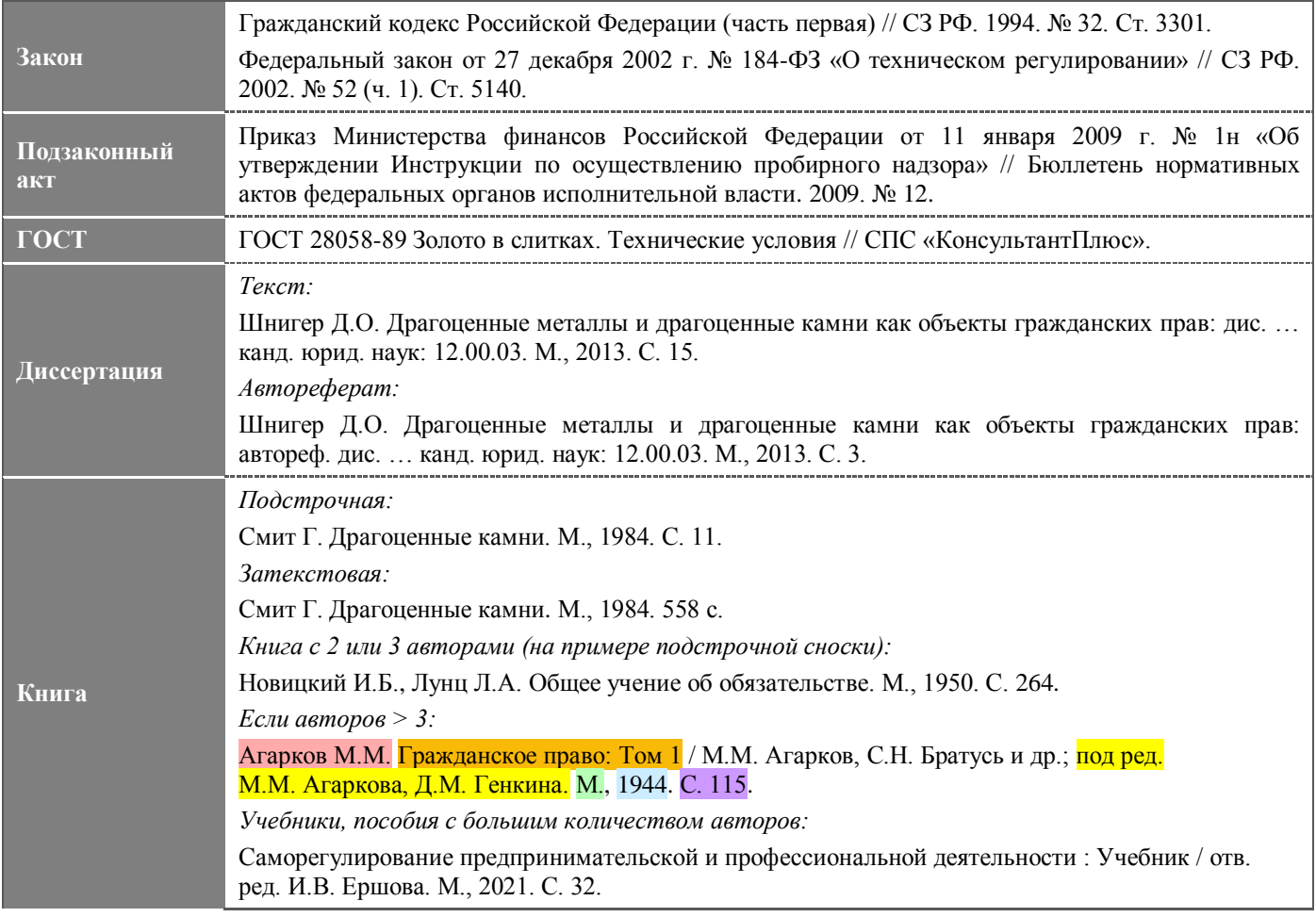

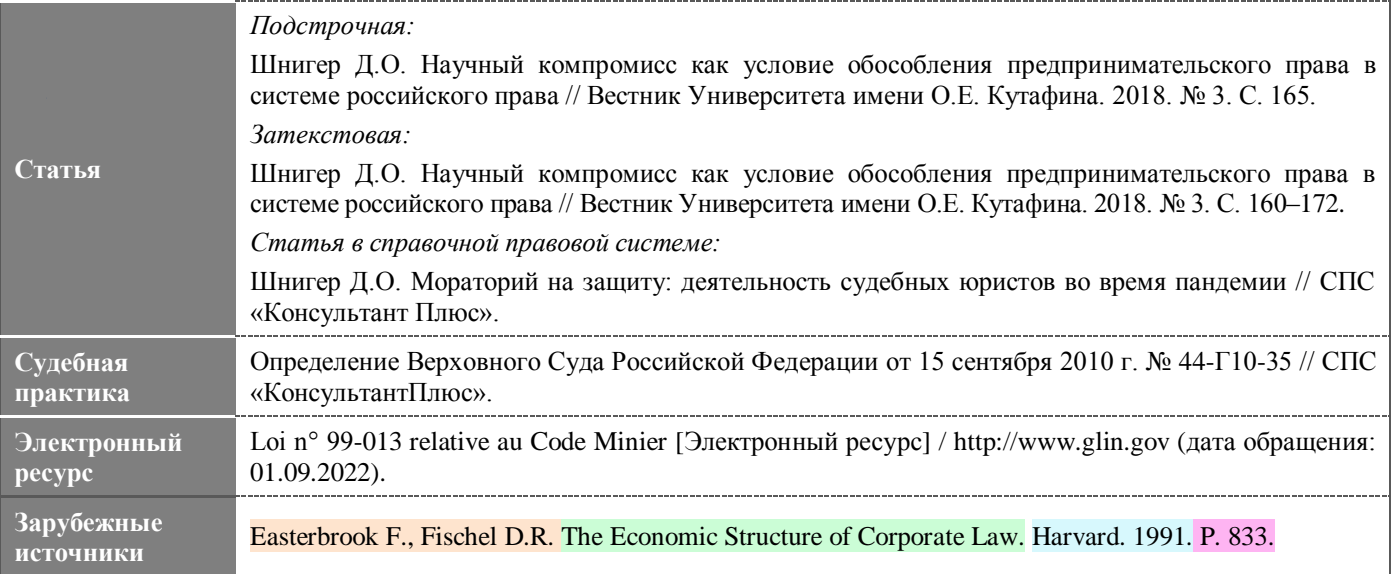

### **3. ССЫЛКИ НА НОРМАТИВНЫЕ ПРАВОВЫЕ АКТЫ:**

В тексте работы указываете полное наименование с реквизитами при первом же упоминании.

При первом упоминании также сноска, в сноске – источник опубликования.

Сноска должны быть только при первом упоминании. В дальнейшем сносок быть не должно.

Дублировать реквизиты и название и в тексте, и в сноске – не надо. Реквизиты и название закона – в тексте, в сноске – только источник. Для подзаконных актов можно и реквизиты выносить в сноску, а в тексте ссылаться в общем («Согласно утвержденным Минюстом России Правилам требуется выполнить…», «Минэкономразвития России издало приказ, предусматривающий…»)

При упоминании в работе более двух раз – понятное сокращение (напр., ГК РФ, Закон о банкротстве).

Источник: для нормативных правовых актов принято указывать официальный источник, даже если берете из справочной правовой системы (СЗ РФ, Российская газета, parvo.gov.ru).

### **4. НАПОСЛЕДОК**

- (1) Не забывайте указывать страницы для бумажных изданий, но не электронных (включая СПС):
- в подстрочной сноске: страницу книги, журнала, куда вы отсылаете читателя («С. 100»);
- в затекстовой сноске: общее количество страниц (для книг: «100 с.») / диапазон страниц (для журнальных статей: «С. 100–110.»).
- (2) Следите за оформлением:

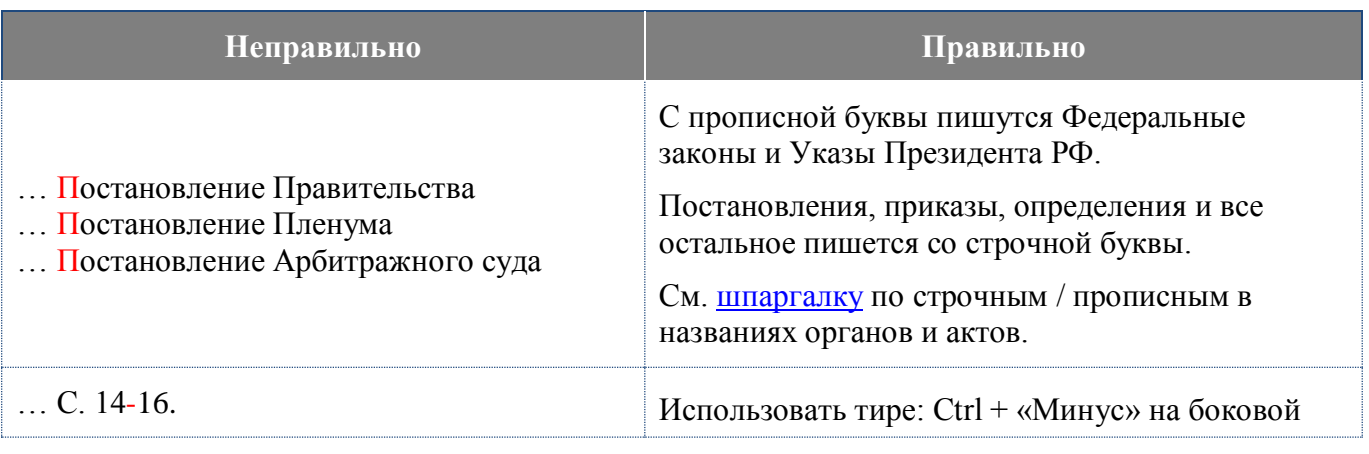

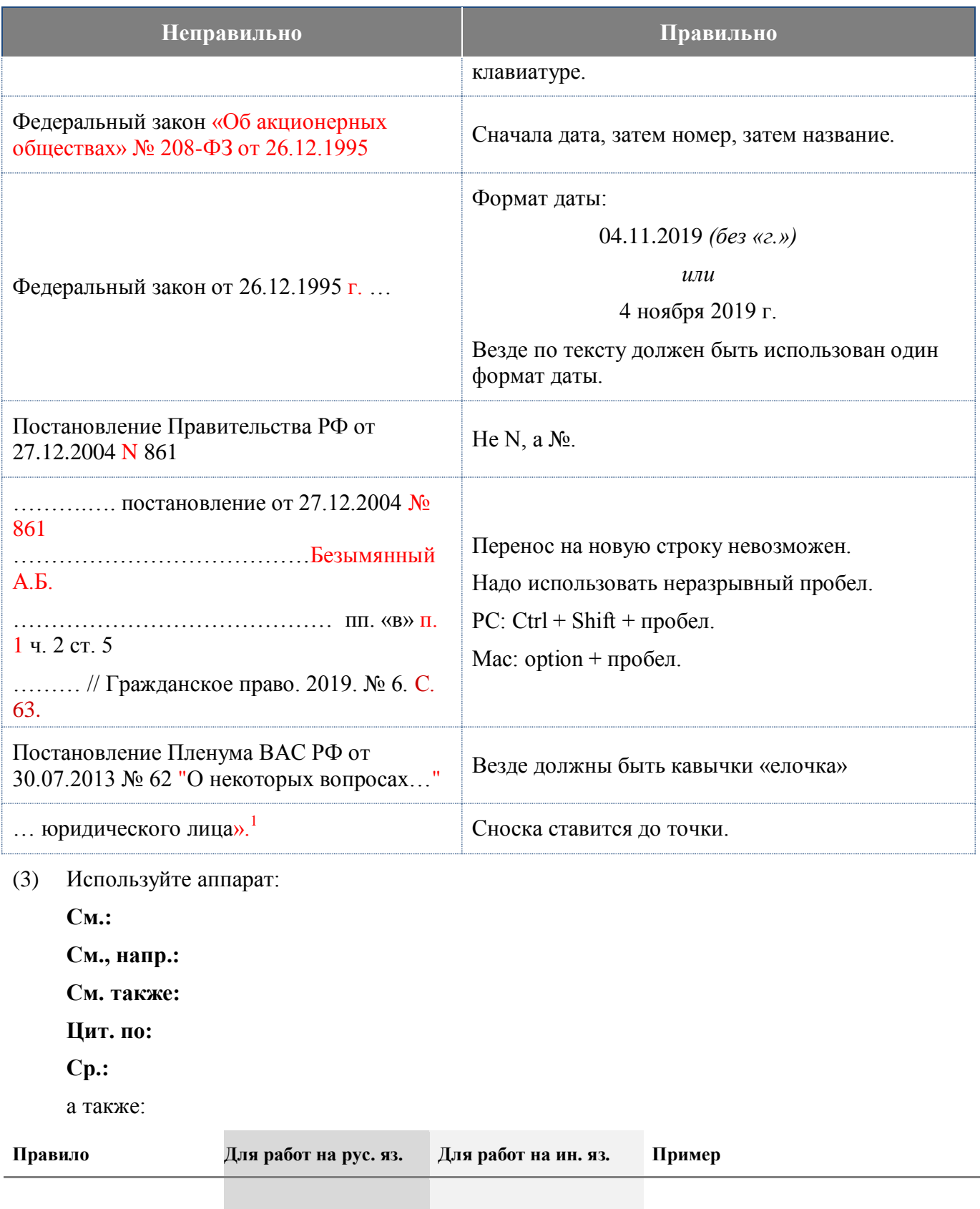

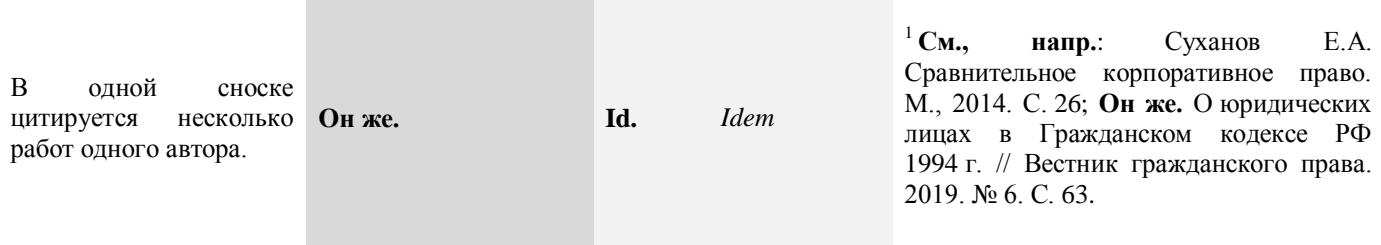

3

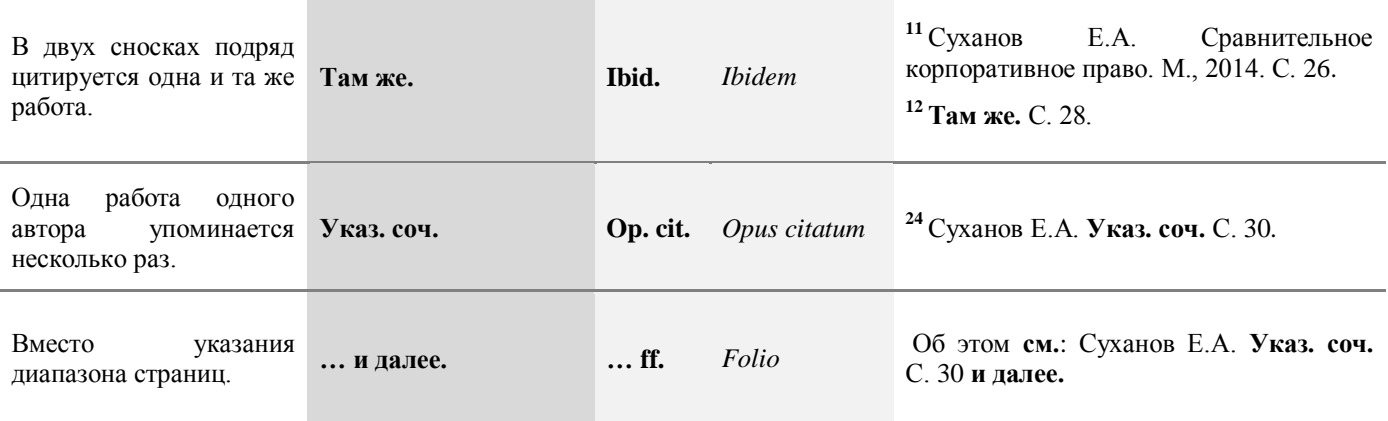